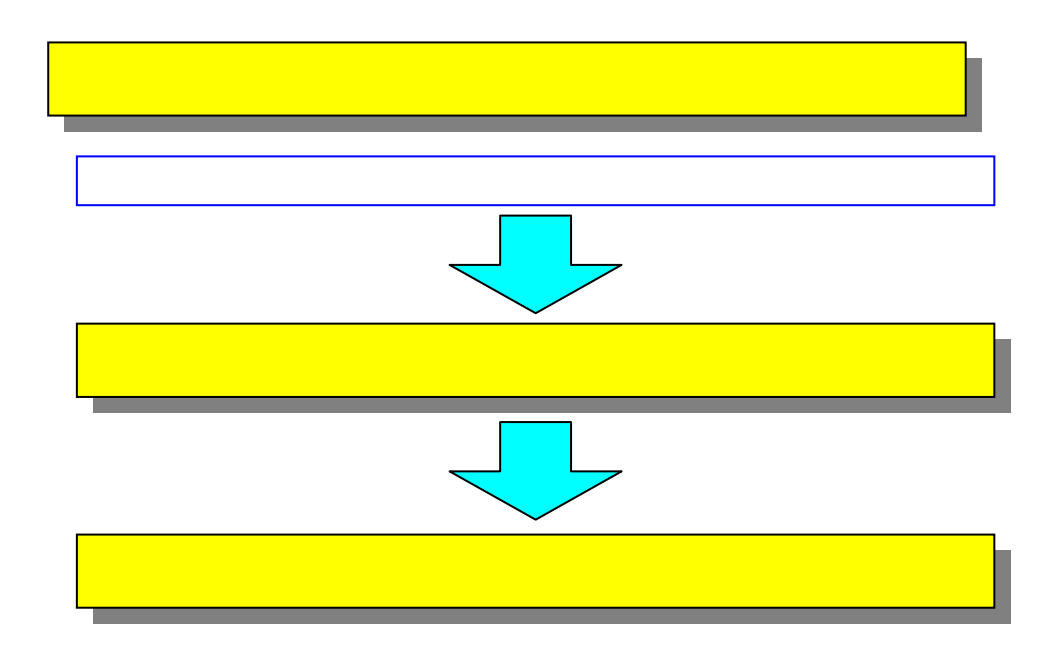

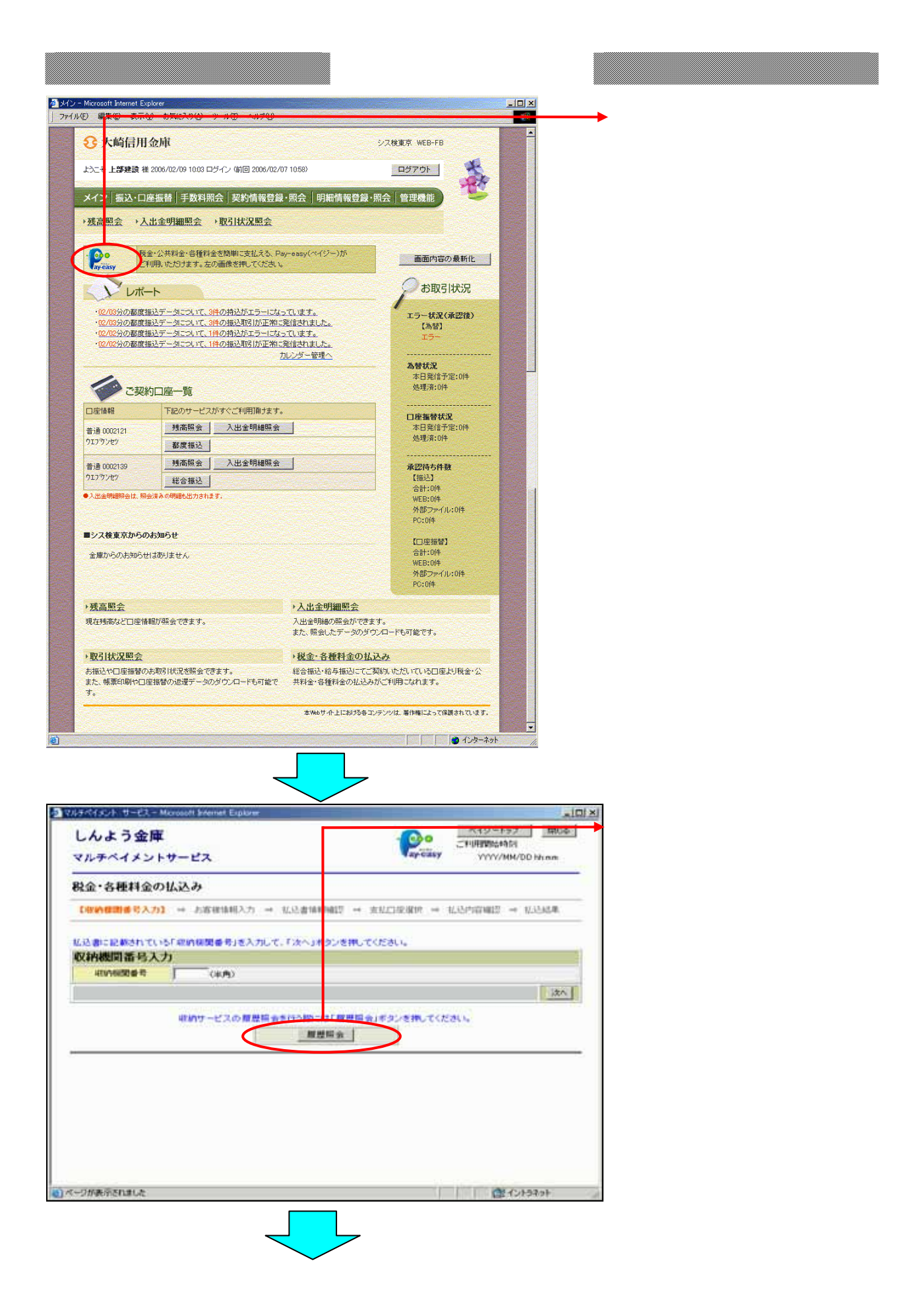

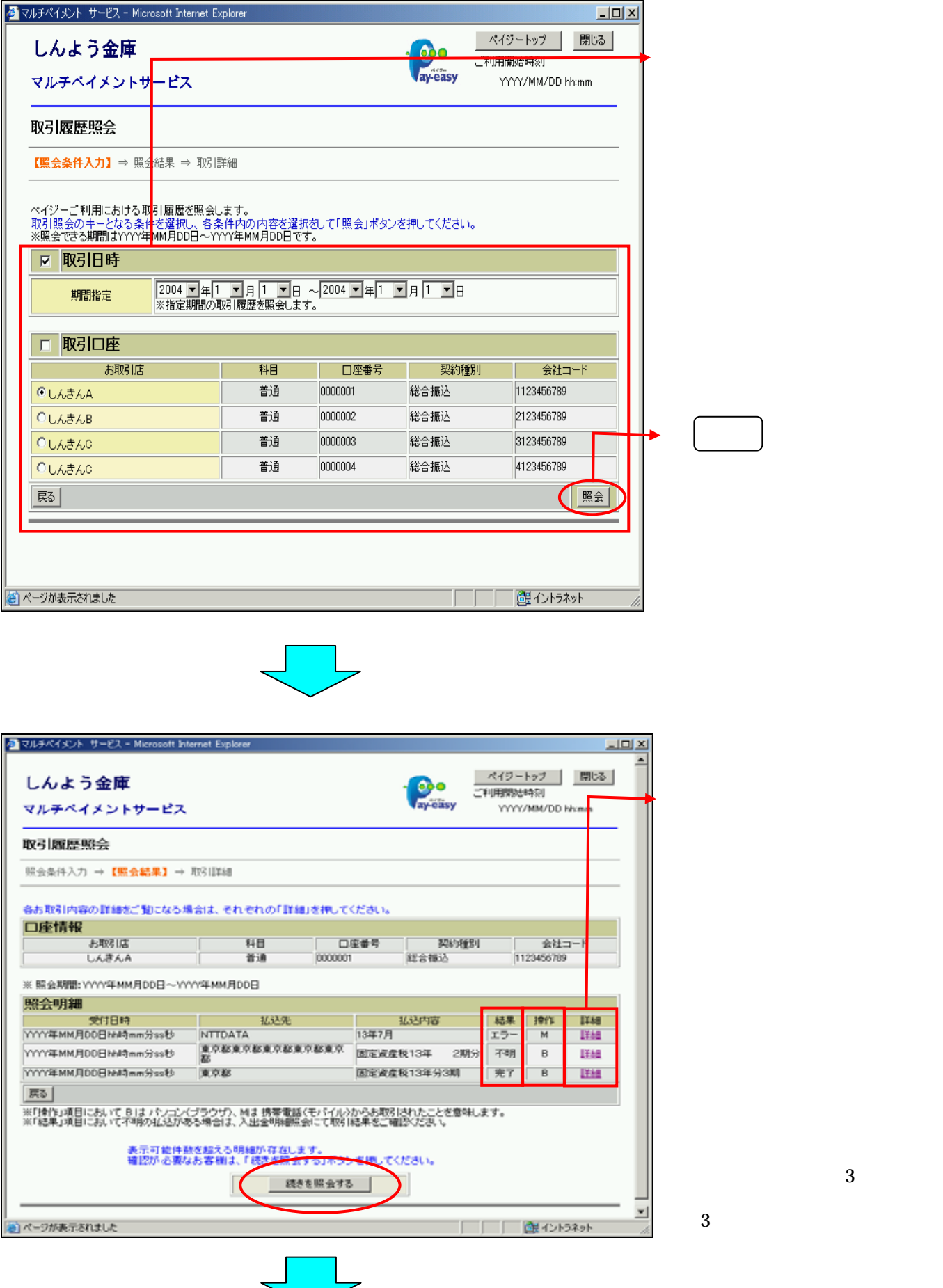

 $\overline{3}$ 

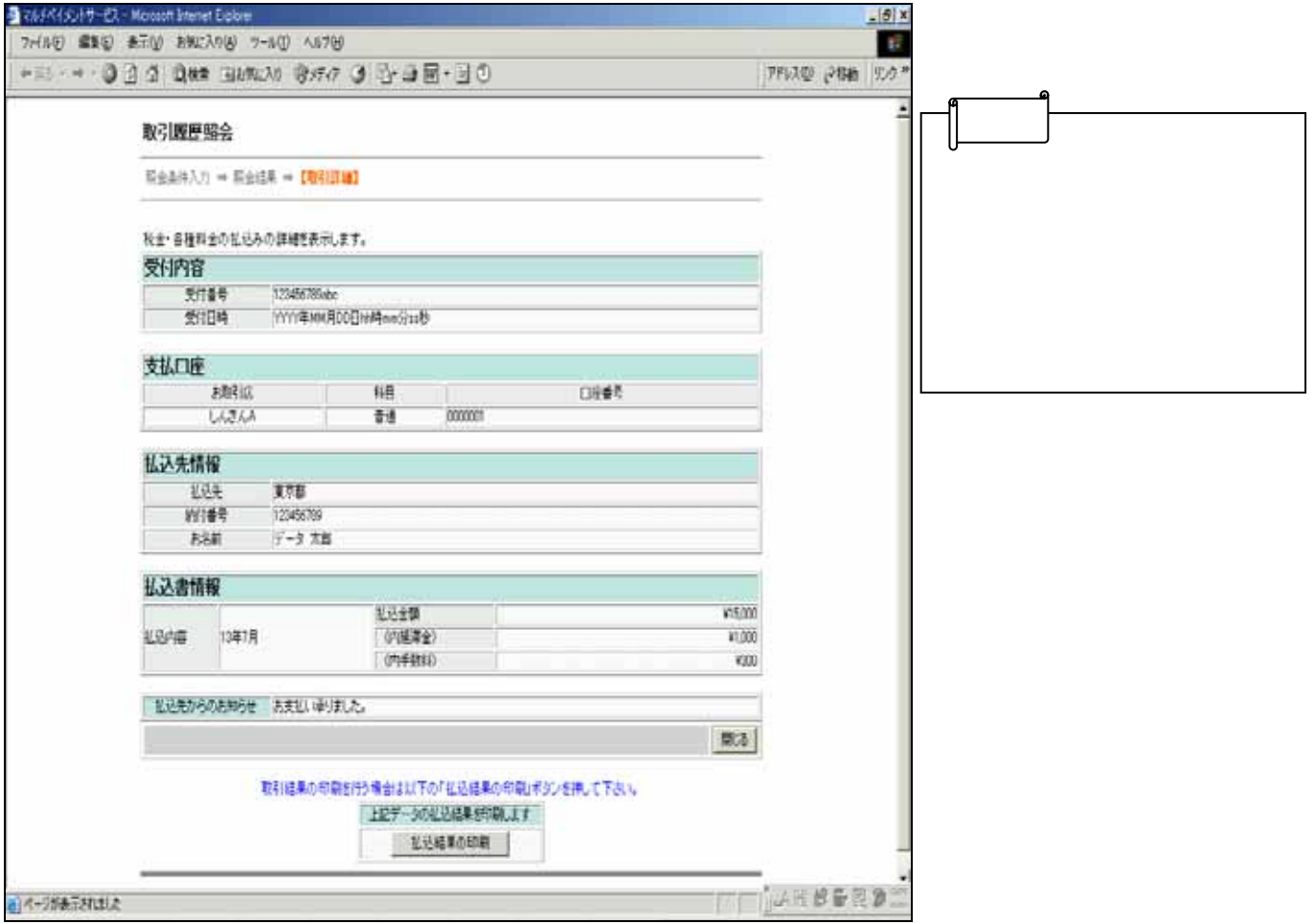